بسم الله الرحمن الرحيم

## **Database Programming** برمجة قواعد البيانات. **عدد الساعات: 2 نظري2+عملً الرمز314: حسب المتطلبات223: حسب )مبادئ قواعد البٌانات( أستاذات/المادة: م. لندا عمر البدري - م. نجالء حسن**

#### **Ramez Elmasri, Navvathe, :ًاألساس المرجع**• **shamakant b, "Fundamentals of Database Systems", Addison-Wesley , fifth Edition**

• المرجع الإضافي : مفاهيم وتطبيقات تكنولوجيا <mark>قواعد</mark> الببانات

> الطبعة الأولى (2008) تأليف: د/ علاء حسين الحمامي د/ سعد عبد العزيز العاني الناشر: اثراء للنشر والتوزيع -الأردن

 $12/07/1577$ 

[Free Powerpoint Templates](http://www.powerpointstyles.com/) **Page 3** التطبيع (التسوية ) **Normalization المحاضرة األولى والثانٌة** 

مقدمة

- التسوية هي تقنية لتصميم قاعدة بيانات ، وتبدأ باختيار العلاقات بين الصفات .
- الجدول (Table) هو كتلة البناء الأساسية <mark>في عملية</mark> تصميم قاعدة البيانات ، لذلك فإن التركيب الجيد للجدول يؤدي الى عملية تصميم قاعدة بيانات جيدة كيف يمكننا تمييز تركيب الجدول الضعيف؟ وكيف يمكننا انتاج تركيب جدول جيد ؟
- الجواب لكلا السؤالين هو التطبيع ( Normalization)
- التسوية هي عملية تقويم و تصحيح هياكل الجداول لتقليل تكرار اللبيانات<mark>ا</mark> Redundancies ، من خلال المساعدة في القضاء عل<mark>ى البيانات الشاذة</mark>
	- التسوٌة هً عملٌة تخصٌص الصفات Attributes الى كٌنونات Entities وذلك من خالل :
		- تقليص تكرار البيانات .
		- المساعدة في القضاء على البيانات الشاذة .
		- انتاج تكرارات مسٌطرة علٌها لربط الجداول .
- تعمل التسوية خلال سلسلة من المراحل تسمى الصيغ الطبيعية Normal Forms
	- تسمى المراحل الثلاثة الأولى بما يلي :
	- الصيغة الطبيعية الأولى (First Normal From (1NF .
	- الصيغة الطبيعية الثانية Second Normal Form (2NF)
		- الصيغة الطبيعية الثالثة Third Normal Form (3NF) .

- يجب أن لا نفترض بأن أعلى مستوى من التسوية هو دائماً المفضل جداً ، فأننا نتوقع من حين الى ً آخر فتح التسوية Denormalize ، لبعض<mark>ل</mark> الجزاء تصميم قاعدة البيانات من أجل تلبية متطلبات الاداء . Performance
	- تنتج فتح التسوٌة Denormalization صٌغ طبيعية أقل ، مثلاً ، تحول 3NF الى 2NF .  $\overline{\phantom{a}}$
	- قد تؤدي عملية فتح التسوية الى زيادة كفاءة الأداء مع كمية أكبر من تكرارات البيانات .

الحاجة الى التسوية

The need for Normalization

- أن الغرض من عملية التسوية هي تحديد مجموعة من العلاقات (Relations) الملائمة و التي تسند متطلبات البيانات لأ<mark>ي مؤس</mark>سة .
	- **خصائص مجموعة العالقات المالئمة ما ٌلً :**
	- أقل عدد من الصفات الضرورٌة إلسناد متطلبات البٌانات .
	- صفات ذات علاقة منطقية قريبة (موصوفة على شكل اعتمادية وظيفية) في نفس العلاقة .
- اقل تكرار لكل صفة ممثلة لمرة واحدة فقط مع استثناء مهم للصفات التي تكون جزء أو جميع المفاتيح الأجنبية Foreign keys ، التي هي ضرورية لربط العلاقات ذات العلاقة .

توجد طريقتين لاستخدام التسوية • الطريقة الاولي : أستخدام التسوية كتقنيلة تصملم قاعدة بيانات بمفردها بالاستخدام من أسفل الى أعلى .

• الطريقة الثانية : استخدام التسوية كتقنية تدقيق لفحص تركيب العلاقات ، و التي تم تكوينها ، باستخدام اسلوب األعلى – األسفل down-Top مثل نمذجة ER .

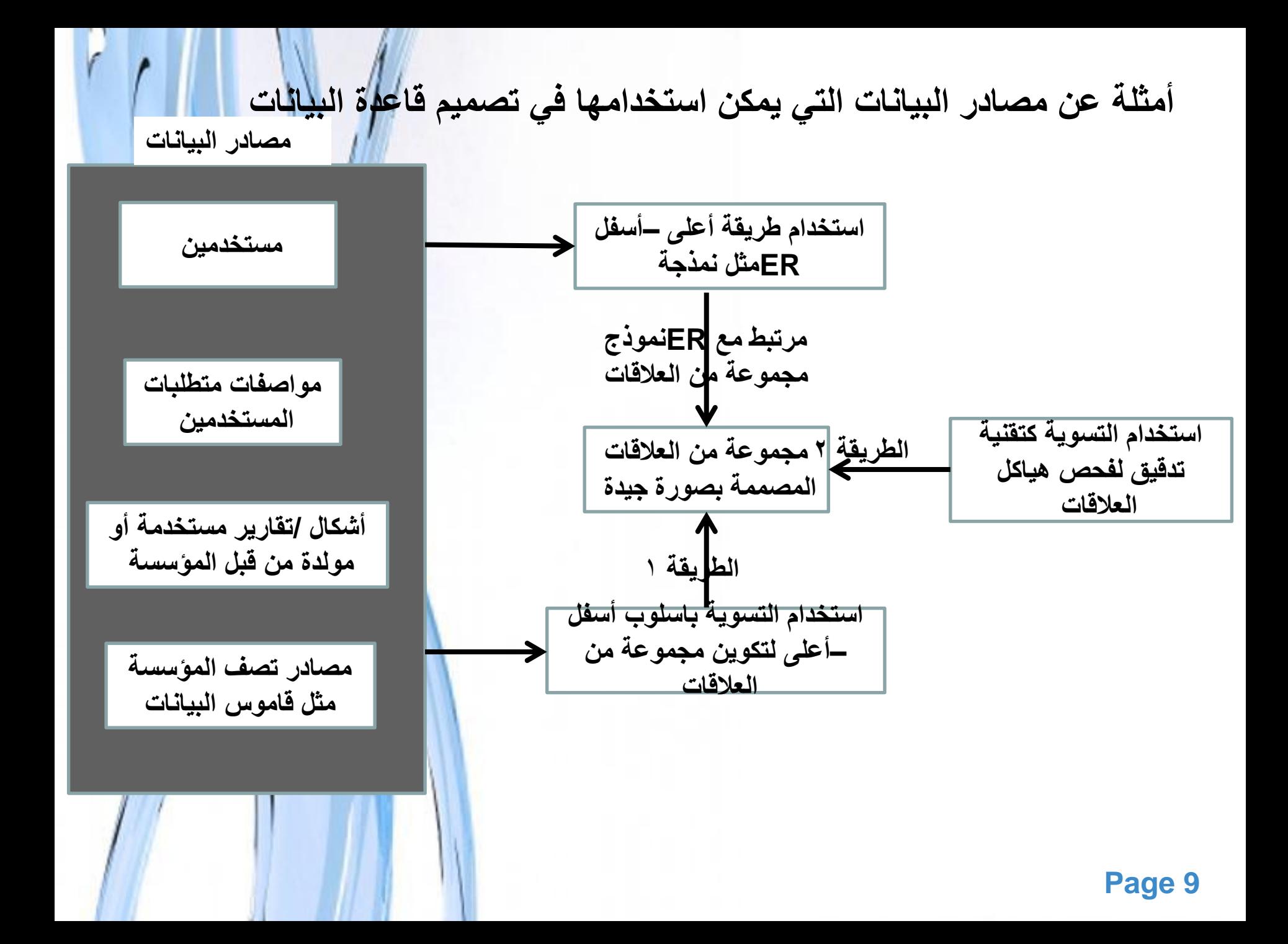

[Free Powerpoint Templates](http://www.powerpointstyles.com/) **Page 10**

Data redundancy & update Anomalies • الهدف الرئيسي من تصميم قاعدة البيانات العلائقية هو تقليل تكرار البيانات ، وإذا تم تحقيق هذا الهدف فإن <mark>فوائد تنفيذ</mark> قاعدة البيانات تتضمن : • تحديث البيانات المخزونة في القاعدة بأقل عدد من العمليات • تقليص سعة خزن الملفات وبالتالي تقليل الكلفة . • تعتمد قواعد البيانات العلائيقية ايضاُ على وجود كمية معينة من تكرارالبيانات على شكل نسخ من المفاتيح الرئيسية key Primary تعمل على شكل مفاتٌح اجنبٌة Foreign Key

تكرار البيانات ومشاكل التحديث

مثال لتوضيح المشاكل المرتبطة مع تكر ار البيانات غير المر غوب بها

- Staff(Staff No, sName, position, salary, branch no)
- Branch(branch No, bAddress)
- staffBranch (staffNo, sName, position, salary, branch No, bAddress)

تابع:مثال لتوضيح المشاكل المرتبطة مع تكرارالبيانات staffBranch غٌر المرغوب بها

| <b>Staff</b><br><b>No</b> | sName        | position          | salary | branch<br>no | <b>bAddress</b>        |
|---------------------------|--------------|-------------------|--------|--------------|------------------------|
| <b>SI21</b>               | john         | Manager           | 3000   | <b>B005</b>  | 22 deer rd, London     |
| <b>SG37</b>               | Ann          | Assistance        | 1200   | <b>B003</b>  | 163 Main st, Glasgow   |
| <b>SG14</b>               | <b>David</b> | Supervisor        | 1800   | <b>B003</b>  | 163 Main st, Glasgow   |
| SA <sub>9</sub>           | <b>Marry</b> | <b>Assistance</b> | 9000   | <b>B007</b>  | 16 Argyll st, Aberdeen |
| SG <sub>5</sub>           | <b>Susan</b> | <b>Manager</b>    | 2400   | <b>B003</b>  | 163 Main st, Glasgow   |
| <b>SL41</b>               | <b>Julie</b> | Assistance        | 9000   | <b>B005</b>  | 22 deer rd. London     |
|                           |              |                   |        |              | Page                   |

### **BRANCH**

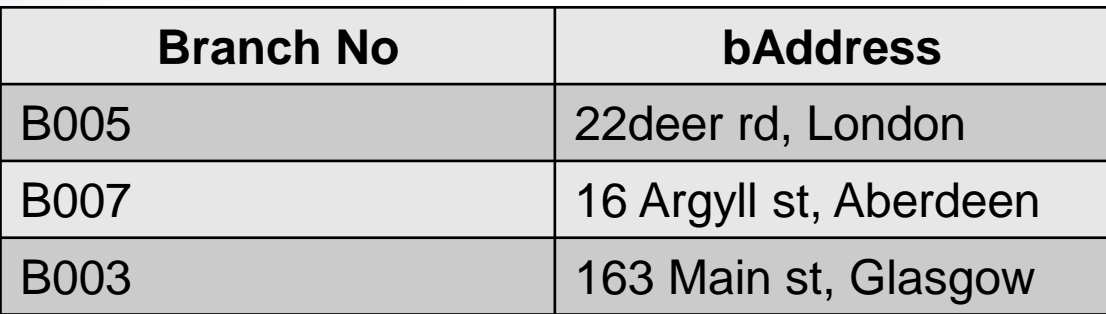

### • STAFF

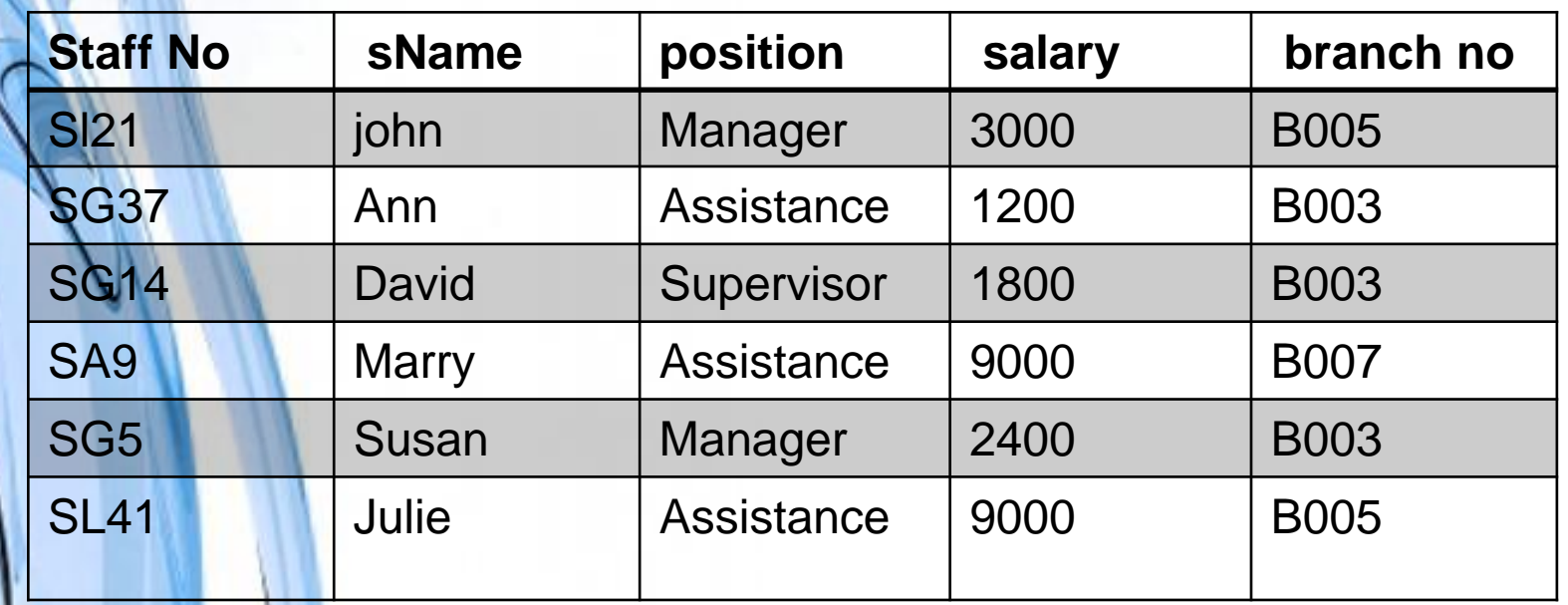

Page 13

## العلاقات التي لها بيانات مكررة يكون لها مشاكل تسمى مشاكل التحديث Update Anomalies وتصنف الى: - مشاكل االدخال - مشاكل الحذف - مشاكل التعدٌل

### مشاكل االدخال Anomalies Insertion

- لادخال تفاصيل موظف جديد في علاقة Staff Branch ، يجب ادخال تفاصيل الفر ع الصحيحة الذي سيكون فيه الموظف الجديد حتى تكون متناغمة مع قيم القيود الأخرى.
- لادخال تفاصيل فرع جديد ليس فيه موظفين حالياً في **İ** عالقة Branch Staff من الضروري ادخال قٌم فارغة فً صفات الـ staff( مثل no staff)، وبما أن staffno مفتاح اساسً لعالقة staffbranch ،فهذا غير مسموح به .

## مشاكل الحذف Anomalies Deletion • أذا حذفنا بٌانات الموظف الذي رقمه 9SA Staff Branch ، من علاقة Staff Branch ، فإن التفاصٌل ذات العالقة مع الفرع ذو الرقم 007B سوف تفقد من قاعدة البيانات

### مشاكل التعديل Modification Anomalies

• إذا اردنا تعديل قيمة واحدة من الصفات الفراع معين في العلاقة Branch staff مثلاً عنوان ا المسلم المسلم المسلم المسلم المسلم المسلم المسلم المسلم المسلم المسلم المسلم المسلم المسلم المسلم المسلم الم<br>المسلم المسلم المسلم المسلم المسلم المسلم المسلم المسلم المسلم المسلم المسلم المسلم المسلم المسلم المسلم المسل الفر ع المرقم B003 فيجب تحديث قيود جميع الموظفين المنتسبين لذلك الفرع ، إذا لم ينفذ هذا التعديل على كل البيانات فسوف تصبح قاعدة ا البيانات غير متناغمة (يظهر الفرع B003 بإنه يمتلك عناوين مختلفة ).

- **اإلعتمادٌة الوظٌفٌة** Dependencies Functional • تصف العلاقة ببن الصفات.
	- : مثال و<br>-
- اذا كان A و B صفات في علاقة R تكون B وظُلْفِياُامعتمدة على A: اذا كانت كل قٌمة من A مرتبطة مع قٌمة واحدة من B ً و<br>من
	- تُمثل الاعتمادية بين الصفات A و B مخططياً كالتالي: B وظيفياً معتمدة على A

<u>t</u> A  $\sum_{i=1}^{n}$  B )أو :تحدد A وظٌفٌاُ B(

• عندما تكون الاعتمادية الوظيفية موجودة، فان الصفة أو مجموعة الصفات على جانب الشمال من ا<mark>لسهم يسمى ال</mark>مقرر Determinant( من الشكل: A هو المقرر الى B(.

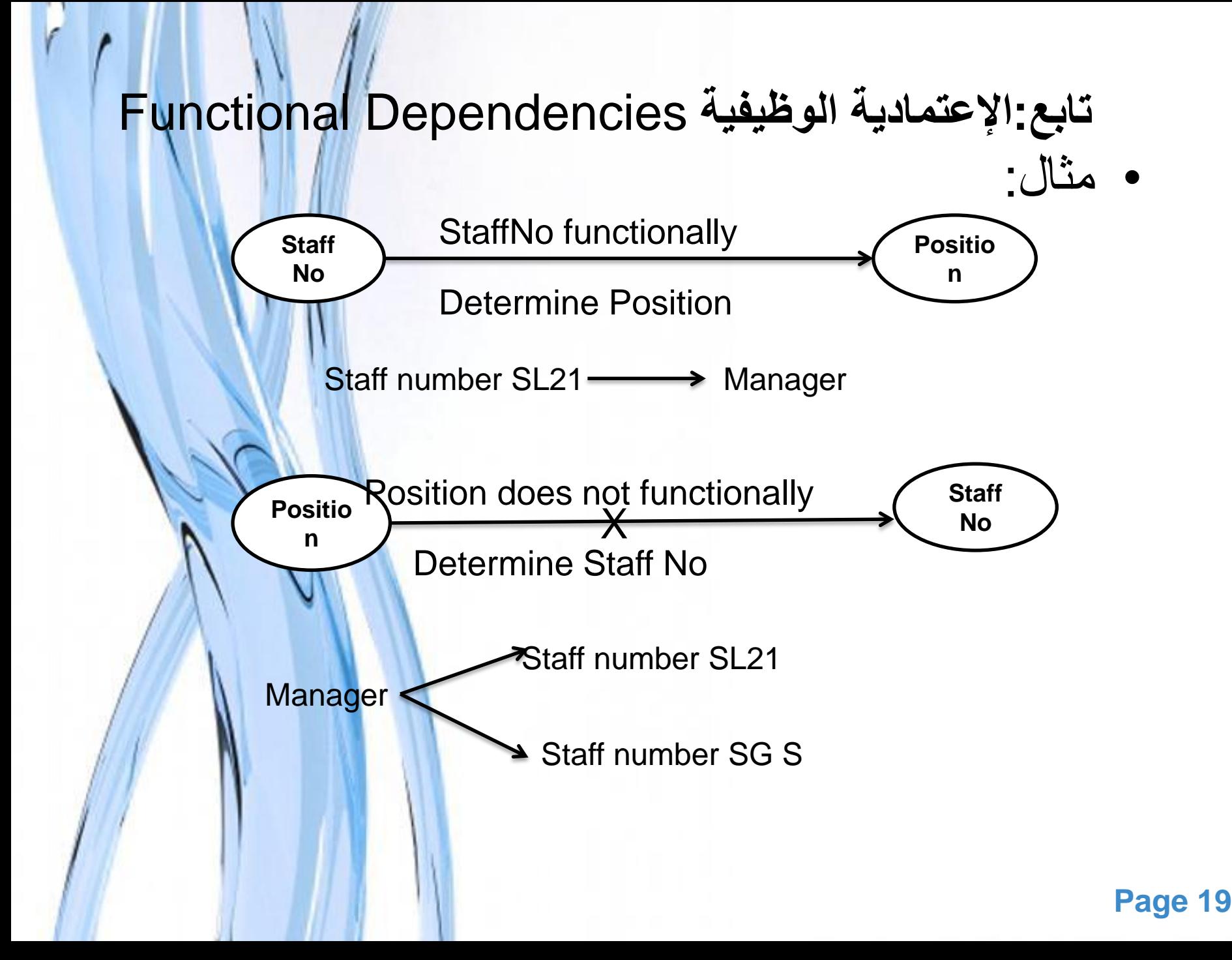

### مثال عن الاعتمادية الوظيفية الموجودة دائماً staffNo **SName**  $s$ Name  $\|\_$   $\_\_\_\_\$  staffNo - العلاقة بين staffNo و sName هي (1:1) (لكل موظف اسم واحد فقط(

- العلاقة بين SName و staffNo هي (1:M)(يوجد عدد من الموظفين لديهم نفس الاسم)
- تبقى الاعتمادية الوظيفية صحيحة بعد الأخذ في الاعتبار القٌم المحتملة الى صفات staffNo وsName من عالقة staffNo **staffNo** sName :أهي: sName

### Free Powerpoint Templates **Page 21** staffNo, sName [Bran](http://www.powerpointstyles.com/)ch No :مثال أنواع الاعتمادية الوظيفية االعتمادٌة الوظٌفٌة الكاملة: اذا كان A وB صفات في علاقة، يكون B معتمد وظيفياً ً معتمد وظٌفٌا A ، لكن لٌس ً بصورة كاملة على A اذا كان B على على مجموعة فرعية ملائمة من A .( ازالة أي صفة من A تؤدي الى عدم وجود الاعتمادية) staffNo Branch No :مثال مُ•الاعتمادية الوظيفية الجزئية (Partially dependency): B — A هي اعتمادية جز أية اذا كانت هناك صفة يمكن از التها من A وتبقى الاعتمادية موجودة

### تابع:أنواع الاعتمادية الوظيفية مِهالاعتمادية الوظيفية المتعدية (transitive dependency): اعتمادية صفة واحدة ليست رئيسية على صفة أخرى ليست رئيسية (شرط ان لاتكون أي منهما مفتاح أو جزاء منه) \* مطلوب تمييز الاعتمادية المتعدية لأن وجوده في علاقة يمكن أن يسبب في حدوث مشاكل تحديث. مثال:

Staff No  $\longrightarrow$  ( sName, position, salary, branchNo, bAddress ) branchNo - bAdress

### تحديد المفتاح الرئيسي لعلاقة باستخدام الاعتمالية <mark>الوظيفية</mark>

مثال:

- تحديد المفتاح الرئيسي للعلاقة Staffbranch ، المقررات للاعتمادية الوظيفية هي: ,staffNo, bAddress (branchNo ,position), (bAddress ,position)
- ❖ لتحديد المفاتيح المرشحة يجب تحديد الصفة التي تعرف بصورة فريدة كل قيد في العلاقة ، واذا كان للعلاقة اكثر من مفتاح مرشح نحلد المفتاح المرشح أن يعمل كمفتاح رئيسي للعلاقة ، جميع الصفا<mark>ت الت</mark>ي هي ليست جزء من المفتاح الرئيسي يجب أن تكون معتمدة وظيفياً على المف<mark>ت</mark>اح ./
	- المفتاح المرشح الوحيد الذي يمكن استخدامه كمفتا<mark>ح رئيسي لعلا</mark>قة ال¥ Staffbranch هو ال Staffno .

## **تطبٌق SQL/PL**

## Introduction to PL/SQL

## **Programming in Oracle with PL/SQL**

Procedural Language Structured Query Language

### What is PL/SQL?

- Oracle's procedural extension to SQL.
- Supplements SQL with several high-level rogramming features such as block structure, variables, constants and types, the assignment statement, conditional statements, loops,
- customized error handling, and structured data.

### Using SQL Queries in PL/SQL Programs • Action queries can be used as in SQL\*Plus

- May use variables in action queries
- **L** commands may not be used in PLYSQL

## Fundamentals of PL/SQL

- Full-featured programming language
- An interpreted language
- Type, execute in SQL\*Plus editor

## PL/SQL Program Blocks

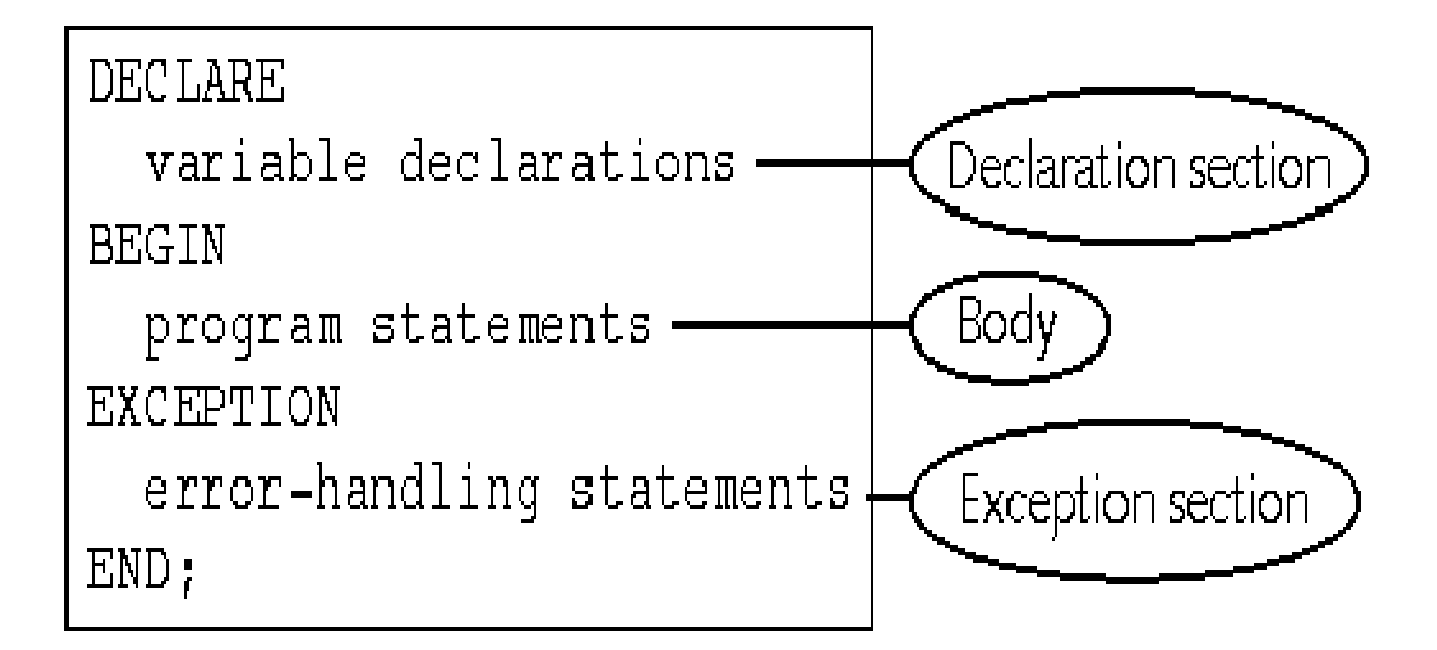

**Figure 4-1** Structure of a PL/SQL program block

 $1 - 1$ 

## PL/SQL Program Blocks

- Declaration part :is where objects are defined . The declaration part is optional .
- Executable Part : consists of executable statement ( SQL statement , PL/SQL statement, or both).
- Exception Handling Part :In PL/SQL , a warning or error condition is called an exception .The exception handling part consists of code for handling errors .this part is optional .

### Comments:

• *Not* executed by interpreter • – Enclosed between /\* and \*/ On one line beginning with --

### Arithmetic Operators

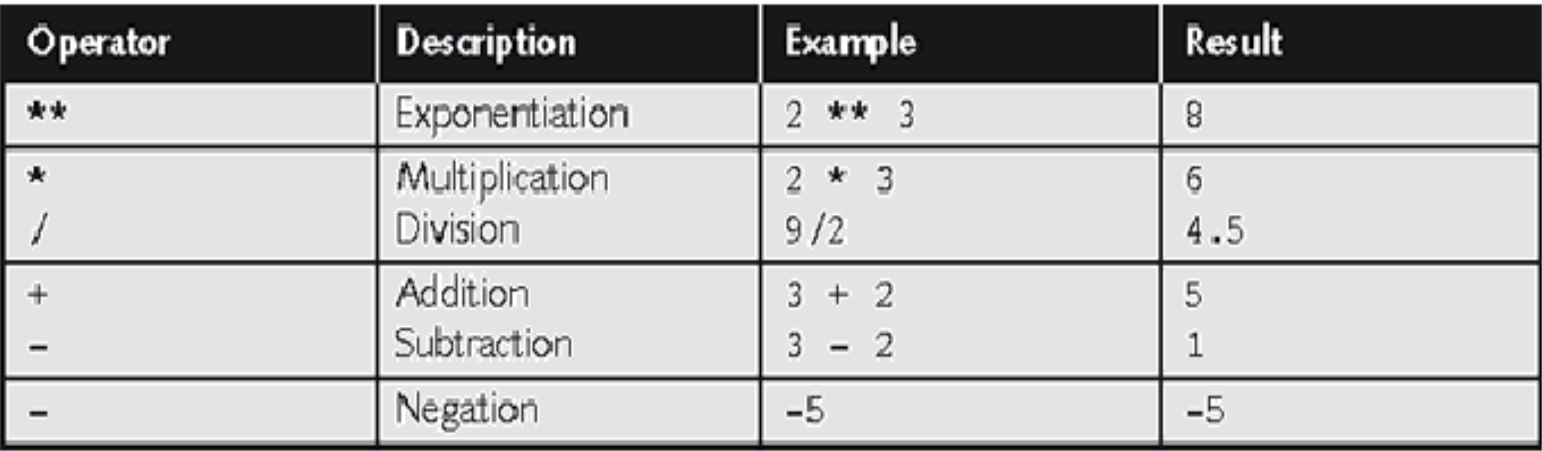

PL/SQL arithmetic operators in describing order of precedence Table 4-5

### Assignment Statements

- Assigns a value to a variable variable\_name := value;
- $X:=5$ • Value can be a literal: first\_name \= 'John';
- Value can be another variable: current\_first\_name := first\_name;

#### The first PL/SQL program – Anonymous blocks

• You can execute this from the SQL\*PLUS command prompt: BEGIN

DBMS\_OUTPUT.PUT\_LINE('Hello World!');

END;

/

- This is called an anonymous block that is a block without a name.
	- A block is surrounded by BEGIN, END keywords.
	- The built-in procedure PUT\_LINE, part of the DBMS\_OUTPUT package. This procedure takes a string as input and displays that string on screen.
	- The / indicates that we are finished.
- However, in order to really see the "Hello world" message on the screen, you should set the SQL\*PLUS environment variable:

```
SQL> SET SERVEROUTPUT ON \mathbf{r} \mathbf{t}
```
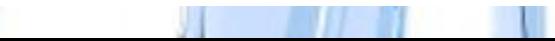

# THE END

Page 35